PROCEDURE FOR GENERATING XGN GENERATED MANIFEST

### STEP 1: Visit below URL (Preferred Internet Explorer)

### http://gpcbxgn.gujarat.gov.in/login.aspx

| S :: Pollution Control Board :: ×                                                              |                                                                                                    |                                                                                             |                                        |
|------------------------------------------------------------------------------------------------|----------------------------------------------------------------------------------------------------|---------------------------------------------------------------------------------------------|----------------------------------------|
| ← → C (S gpcb.guj.nic.in/login.aspx                                                            |                                                                                                    | <b>公</b> ,                                                                                  |                                        |
| <u>xgn Statistics</u><br><u>Online Public Complaints</u>                                       | Gujarat Po                                                                                                    | XGN - Xtended Green Node                                                                    | STEP2: Enter User                      |
| Search Jobs                                                                                    | Consultant User IDs shall be created @ R.O thru IND Module on                                                                  | :-: xgn Login :-:                                                                           | Id & Password                          |
| XGN Xtended Green Node XG                                                                      | submission of Request on Consultant Letter-Pad !!!                                                                             | XGN - ID Password                                                                           | received from GPCB.<br>The same can be |
| For Electric & Water Companies                                                                 | For Industries :- Industries with MULTIPLE UNITS can also take advantage of this SWITCH Industry facility thru Menu Option !!! | Submit                                                                                      | obtained from your                     |
| Select                                                                                         | For Staff : The OLDEST First !! concept is being introduced shortly in PENDING URGENT DISPOSALS<br>Files for processing !!!    | GA UA AP MP HP GJ<br>E.C Application                                                        | authorized                             |
| * Orders OUTWARDED today !! *                                                                  | They for processing                                                                                                    | Latest Releases / Features !!!                                                              | Environment                            |
| Beepee Coatings Pvt. Ltd REJ-100521<br>Gujarat Paper Box Manufactu GRT-100464                  | * Current Year Water Cess e-Return = 6430 *<br>* Hazardous e-Return = 2973 & e-PATRAK = 2935 *                                 | <u>Consultants XGN UserID,Pwd</u><br><u>Vacancies at Industries</u><br>Complaints Inwarding | Consultant . In event of user id and   |
| Kaneriya Oil Industries GRT-100522<br>Mamta Sizing GRT-100462                                  | * Inspections = 2432 & Samples = 1388 *<br>[Legal Notices = 290 , Closures = 93 , Revocations = 83 ]                           | Inspection Entry Rules !!!<br>Files Processing - Appn/I.R etc                               | password not                           |
| Psp Projects Pvt. Ltd. REJ-100493<br>Sarthak Enterprise GRT-100465<br>Shiv Ceramics GRT-100500 | * * * <u>Today's Statistics</u> * * *                                                                                          | Consent Order Preparation<br>www.pdfmerge.com                                               | available contact                      |
| Shreeji Tiles DIR-100518                                                                       | * Online Applications = 4 & e-Outwards = 8 *<br>[NOC=2 : CCA=2]                                                                | Download Acrobat Reader<br>Donwload Gujarati Keyboard                                       | your respective<br>GPCB RO.            |
|                                                                                                | * Water Cess e-Return = 3 *<br>* Inspections = 2 & Samples = 0 *<br>[Legal Notices = 0 , Closures = 0 , Revocations = 0 ]      | Install Unicode Gujarati Font                                                               |                                        |

## **STEP 3:Click MENU**

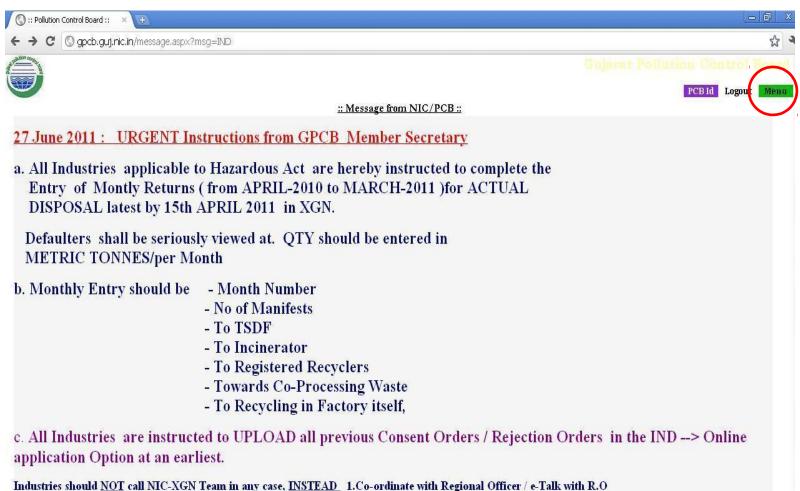

2. XGN Co-ordinator, Shri NL Kansagara, GPCB Gandhinagar Head Office

# STEP 4: Click on HzW

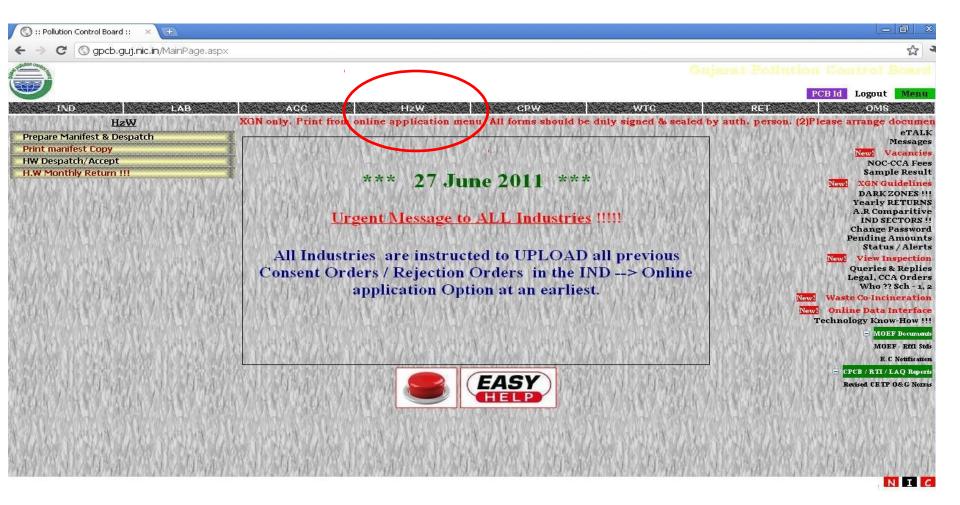

## STEP 5: Prepare Manifest & Dispatch

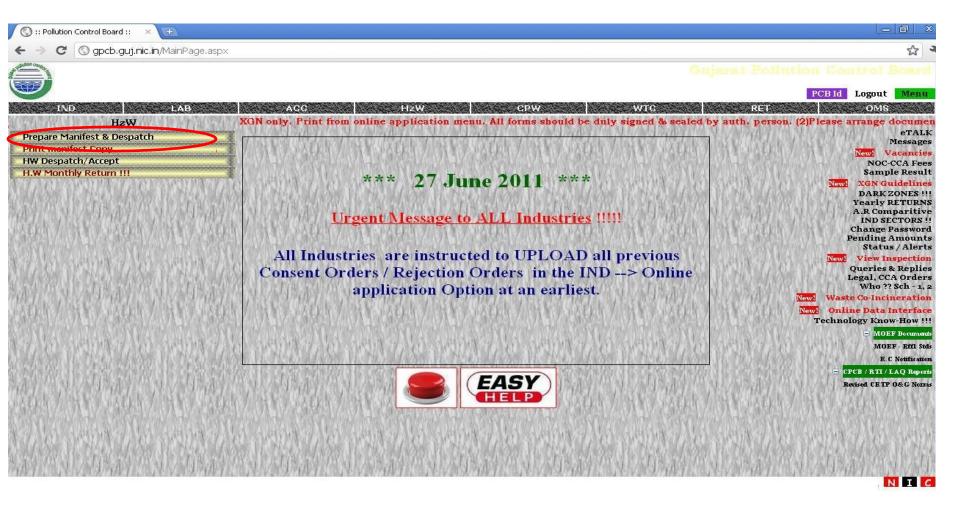

### **STEP 6:** ENTER DETAILS IN THE WINDOW & SAVE

| Organ: 1 Pollation Centrel Lee         Preme Manfest & Despatch       Cold       Logent       Mark         Click con       related Waste Cd       to enter the       QTY       being Despatched to TSDF in ONE       Ventice         Varia       Aud Residues       Discourd and the state of the one of the one o | cb.guj.nic.in/H                                                                                                    | AZ/MF_HW_Qty.as                                                              | p×                 |                                                  |                 |                   |         |           |                                                             |                                         |             |                                       |       |
|----------------------------------------------------------------------------------------------------|----------------------------------------------------------------------------------------------------|------------------------------------------------------------------------------|--------------------|--------------------------------------------------|-----------------|-------------------|---------|-----------|-------------------------------------------------------------|-----------------------------------------|-------------|---------------------------------------|-------|
| Prepare Manfest & Despatch       CDL is logar       Mer         Click cn related Waste C.d., to enter the QTY being Despatched to TSDP in ONE Vehicle       NP Oy       NP Oy       Oy       NP Oy       Oy       NP Oy       Oy       NP Oy       Oy       NP Oy       Oy       Oy       NP Oy       Oy       Oy       NP Oy       Oy       Oy       NP Oy       Oy       NP Oy       Oy       NP Oy       Oy       NP Oy       Oy       Oy       Oy<                                                                                                    | 100                                                                                                    |                                                                              |                    |                                                  |                 |                   |         |           | Quint                                                       | I Bolly                                 | tion T      | atural                                | Bonn  |
| Despatch Qty (M.1): 50     Balance Qty With TSDF     Upper       Manifer No. 10                                                                                                    | - ·                                                                                                    |                                                                              |                    |                                                  |                 |                   |         |           |                                                             |                                         |             |                                       |       |
| Site Cd     Waste Name     MF Qry     ME Unit     Sck.       12.1     And Residues     0.000     M.T     1       12.2     Alta Residue     0.000     M.T     1       12.2     Alta Residue     0.000     M.T     1       12.2     Alta Residue     0.000     M.T     1       12.2     Alta Residue     0.000     M.T     1       12.3     Discarded Containing todo chemicals     0.000     M.T     1       24.2     sprit inenchange resin containing todo chemicals     0.000     M.T     1       24.2     sprit inenchange resin containing todo chemicals     0.000     M.T     1       24.3     Chemical Studge From Waste Water Treatment     60.000     M.T     1       5.1     Used Spent Oil     0.000     M.T     1       Mathematical Studge From Waste Water Treatment     60.000     M.T     1       Despateb Oty (M.T): SO     Balappe Oty With TSDF : 0.000     UPDAT       Mathematical Studge From Waste Water Treatment     60.000     M.T     1       Despateb Oty (M.T): SO     Balappe Oty With TSDF : 0.000     UPDAT       Mathematical Studge From Waste     Supervisition Projects Pvt. Ltd (Studge From Vaste Vaster Treatment     51.000 <th>Prepa</th> <th>re Manifest &amp; De</th> <th>spatch</th> <th>×</th> <th></th> <th></th> <th></th> <th></th> <th></th> <th></th> <th>PCB Id</th> <th>l Logout</th> <th>Menu</th>                                                                                                    | Prepa                                                                                                    | re Manifest & De                                                             | spatch             | ×                                                |                 |                   |         |           |                                                             |                                         | PCB Id      | l Logout                              | Menu  |
| Despate Note (M.T): 50     Balance Qty With TSDF : 0.000     M.T     I       Despate Note: Series (M.T): 50     Balance Qty With TSDF : 0.000     M.T     I       Despate Note: Series (M.T): 50     Balance Qty With TSDF : 0.000     M.T     I       Despate Note: Series (M.T): 50     Balance Qty With TSDF : 0.000     M.T     I       Despate Note: Series (M.T): 50     Balance Qty With TSDF : 0.000     M.T     I       Despate Note: Series (M.T): 50     Balance Qty With TSDF : 0.000     M.T     I       Despate Note: Series (M.T): 50     Balance Qty With TSDF : 0.000     M.T     I       Maintlest No: 15103     Maintlest No: 15103     Maintlest No: 15103     Maintlest No: 15103       Wate Type     Land Filing Waste     Sevenstore: Projects Pvt. Ltd. (20203)     Maintlest No: 15103     Maintlest No: 15103       Wate Type     Sevenstore: Sevenstore: Sevenstore                                                                                                    |                                                                                                    | Click on                                                                     | tolated V          | Vacto CA                                         | to onto         | the O             | TV hoir | a Deenot  | tabed to TST                                                | F in ON                                 | - Vahiel    | 0                                     |       |
| 12.1     Acid Residues     0.000     M.T     1       12.2     Altal Residue     0.000     M.T     1       12.3     Studge From Stating Bath     0.000     M.T     1       13.3     Disorded Containers / Barels / Liners contaminated with Hazardous Wastes/Chemicals     0.000     M.T     1       13.4     Chemical Studge From Waste Water Treatment     0.000     M.T     1       14.1     Used Spent OII     0.000     M.T     1       15.1     Used Spent OII     0.000     M.T     1       15.1     Used Spent OII     0.000     M.T     1       15.1     Used Spent OII     0.000     M.T     1       15.1     Used Spent OII     0.000     M.T     1       15.1     Used Spent OII     0.000     M.T     1       16.1     Other Market Water Treatment     0.000     M.T     1       17.1     Used Spent OII     Manifest No: 15103     UPDAT       16.1     Manifest No: 15103     Manifest No: 15103     1       17.1     Used Spent OII     Manifest No: 15103     1       17.1     To 150P     Surgestris Enviro Projects Pvt. (Lid.(2020)     Manifest Di       17.1     To 150P     Surgestris Enviro Projects Pvt. (Lid.(2020)     Man                                                                                                    | ste Cd                                                                                                    | CHCK OI                                                                      | retated y          | vaste ca                                         |                 |                   | Li ben  | ig Despai | ched to 131                                                 |                                         |             |                                       | Sch   |
| 122     Alkai Residue     0.000     M.T     1       124     Studge Rom Staining Bah     0.000     M.T     1       125     Discord Containers / Barrels / Liners containinated with Hazardous Wastes/Chemicals     0.000     M.T     1       124     sperit ion exchange resin containinated with Hazardous Wastes/Chemicals     0.000     M.T     1       124     sperit ion exchange resin containinated with Hazardous Wastes/Chemicals     0.000     M.T     1       124     Sperit ion exchange resin containinated with Hazardous Wastes/Chemicals     0.000     M.T     1       124     Chemical Sudge From Waste Water Treatment     60.000     M.T     1       125     Used Sperit Oil     0.000     M.T     1       125     Used Sperit Oil     0.000     M.T     1       126     Sperit Oil     0.000     M.T     1       127     Used Sperit Oil     Waste Treatment     60.000     M.T     1       128     Sperit Oil     Manifest IV     10.000     M.T     1       129     Land Fitting Waste     Savastrine Enviro Projects Pv4. Ltd. (20200)     Manifest IV     10.110       10     Total Obj(MT     20     Constances     20     20       10     Total Obj(MT     20     Constances                                                                                                    | and the second second se | d Residues                                                                   |                    |                                                  |                 | Confederation (   |         |           |                                                             |                                         |             | Contraction of the Contraction of the | 1 5   |
| 33.3       Discarded Containers / Barrets / Liners contaminated with Hazardous Wastes/Chemicals       0.000       M.T         42.2       spart ion exchange resin containing toxic chemicals       0.000       M.T       1         42.3       Channel Sudge Form Waste Water Treatment       60.000       M.T       1         5.1       Used Spent OI       0.000       M.T       1         Despatch Qty (M.T): 50       Balance Qty With TSDF : 0.000       UPDAT         Manifest No: 15103         Wate Type       Manifest No: 15103         Wate Type       Land Filling Waste       Gewrasttra Enviro Projects Pvt. Ltd. (2020)       Manifest D       21/122010         10       Total Qt/MT       50       Despatch Qt M.T       50       Each Gill         Vehicle No       Trans. Reg No with TSDF       Vehicle Type       Phone No       Despatch Dt       SAVE                                                                                                    |                                                                                                    |                                                                              |                    |                                                  |                 |                   |         |           |                                                             |                                         |             | M.T                                   | I Ed  |
| 42.       spert ion exchange resin containing to do chemicals       0.000       M.T       1         43.       Chamical Studge From Waste Water Treatment       60.000       M.T       1         5.1       Used Spent OI       0.000       M.T       1         Despatch Oty (M.T): 50       Balance Oty With TSDF : 0.000       UPDAT         Wate Treatment       0.000       M.T       1         Observation of the second of the second of the sec                                                                                                    | 12.6 Slu                                                                                                    | dge From Staining                                                            | Bath               |                                                  |                 |                   |         |           |                                                             |                                         | 0.000       | M.T                                   | 1 Ed  |
| 14.3     Chamical Studge Prom Waste Water Treatment     60.000     M.7       5.1     Used Spent Dil     0.000     M.7       Despatch Oty (M.T): 50     Balance Qty With TSDF : 0.000       UPDAT       dustry Name       Manifest No: 15103       Waste Type     Land Filling Waste     Saurasthra Enviro Projects P.4. Ltd. (20200)     Manifest Dil       You Saurasthra Enviro Projects P.4. Ltd. (20200)     Manifest Dil     31/1/22010       To TSDP     Saurasthra Enviro Projects P.4. Ltd. (20200)     Manifest Dil       Fing Nol. It     33814     Total 0ft/MT     Consistency       Consistency     Sami-Solid     Consistency     Containers     O       Vehicle No     Trans: Reg No with TSDF     Vehicle Type     Phone No     Despatch Dt     SAVE                                                                                                    | 13.3 Dis                                                                                                    | carded Containers                                                            | / Barrels / Liners | s contaminated                                   | with Hazardous  | s Wastes/Chem     | cals    |           |                                                             |                                         | 0.000       | M.T                                   | I Ed  |
| 5.1     Used Spent OI     0.000     M.7     1       Despateb Oty (M.T): 50     Balance Qty With TSDF : 0.000     UPDAT       Mainfest No: 15103       Waste Type     Land Filling Waste     Sevirasttra Enviro Projects Pv4. Ltd. [20200]     Mainfest D     31/122010       10     TSDF     Sevirastfra Enviro Projects Pv4. Ltd. [20200]     Mainfest D     31/122010       10     TSDF     Sevirastfra Enviro Projects Pv4. Ltd. [20200]     Mainfest D     31/122010       10     TSDF     Sevirastfra Enviro Projects Pv4. Ltd. [20200]     Mainfest D     31/122010       10     TSDF     Sevirastfra Enviro Projects Pv4. Ltd. [20200]     Mainfest D     31/122010       10     TSDF     Sevirastfra Enviro Projects Pv4. Ltd. [20200]     Mainfest D     31/122010       10     TSDF     Sevirastfra Enviro Projects Pv4. Ltd. [20200]     Mainfest D     31/122010       10     Total 05/MT     50     Consisterpv4     Consisterpv4     Container 0       Waste     Baseription     Container 0     Container 0     Container 0       Vehicle No     Trans. Reg No with TSDF     Vehicle Type     Phone No     Despatch Dt                                                                                                    | 34.2 spe                                                                                                    | ent ion exchange re                                                          | sin containing to  | xic chemicals                                    |                 |                   |         |           |                                                             |                                         | 0.000       | M.T                                   | I Ed  |
| Despatch Qty (M.T): 50       Balance Qty With TSDF : 0.000       UPDAT         ndustry Name       Manifest No: 15103       Manifest No: 15103         Waste Type       Lend Filling Waste       © Sevrastrira Enviro Projects Pvi. Ltd. (20203)       Manifest No: 15103         To TSDF       Sevrastrira Enviro Projects Pvi. Ltd. (20203)       Manifest No: 15103       Manifest No: 15103         F Reg Nok It       33814       Total Ot(NT & D       Containant D         Consistency       Semi-Solid       Containant D       Containant D         Waste Daecription       Semi-Solid       Containant D       Semi-Solid         Vehicle No       Trans: Reg No with TSDF       Vehicle Type       Phone No       Despatch Dt       SAVE                                                                                                    |                                                                                                    |                                                                              | Waste Water Tr     | eatment                                          |                 |                   |         |           |                                                             |                                         |             |                                       | I Ed  |
| Mathlest No: 15103       Waste Type     Land Filling Weste     Sourashtra Enviro Projects Pvt. Ltd.(20203)     Manifest D     St/1/22010       To TSDP     Saurashtra Enviro Projects Pvt. Ltd.(20203)     Hac. Categors     S4.3       F Reg No & It     33914     Total Øty(MT     Consistency       Consistency     Semi-Solid     Containers     0       Waste     Description     Containers     0                                                                                                    | 5,1 Ust                                                                                                    | ad Spent Oil                                                                 |                    |                                                  |                 |                   |         |           |                                                             |                                         | 0.000       | M.T                                   | I Ed  |
| To TSDP Seurasthria Brivito Projects Pvt. Ltd. (28203) Haz. Category 34.3<br>F Reg No & It 33914 Total Oty(MT 20<br>Consistency Semi-Solid Containers 0<br>Waste Description Censisolid<br>Vehicle No Trans. Reg No with TSDF Vehicle Type Phone No Despatch Dt SAVE                                                                                                    | vdustry Name                                                                                                    | Despat                                                                       | eh Qty (M.T        | ): 50                                            |                 |                   |         | Balance ( | Qty With TSDF                                               |                                         | est No: 151 |                                       | PDATE |
| F Reg No & Dt.     33814     Total Øty(NT)     50       Consistency     Semi-Solid     Containers     0       Waste<br>Description     Censistency     Semi-solid       Vehicle No     Trans. Reg No with TSDF     Vehicle Type     Phone No     Despatch Dt                                                                                                    |                                                                                                    |                                                                              |                    |                                                  |                 |                   |         |           |                                                             | Manife                                  | est No: 151 |                                       | PDATE |
| Waste     Genisolid       Description     Fernisolid       Vehicle No     Trans. Reg No with TSDF       Vehicle Type     Phone No       Despatch Dt                                                                                                    | Wasta Type                                                                                                    | Land Filling Waste                                                           |                    | <b>v</b> Saurashtra                              | Enviro Projecta | s Pvt. Ltd. (282) | 00]     |           | Manifest Dt                                                 | Manife<br>31/12/2010                    | est No: 151 |                                       | PDATE |
| Vehicle No Trans. Reg No with TSDF Vehicle Type Phone No Despatch Dt SAVE                                                                                                    | Waste Type<br>To TSDP                                                                                                    | Land Filling Waste<br>Saurasttra Enviro                                      |                    | <b>v</b> Saurashtra                              | Enviro Projects | s Pvt. Ltd (202   | 00]     |           | Manifest Dt<br>Haz: Category                                | Manife<br>91/12/2010<br>94.3            | est No: 151 |                                       | PDATE |
| Vehicle No Trans. Reg No with TSDF Vehicle Type Phone No Despatch Dt SAVE                                                                                                    | Waste Type<br>To TSDP<br>FReg No& Dt.                                                                                                    | Land Filling Waste<br>Saurastura Enviro<br>33814                             |                    | <ul> <li>Sourostitra</li> <li>(28203)</li> </ul> | Enviro Projects | is Pvt. Ltd.(202  | 00]     |           | Manifest Dt<br>Haz: Category<br>Total Qty(MT)               | Manife<br>91/12/2010<br>34.3<br>50      | est No: 151 |                                       | PDATE |
|                                                                                                    | Waste Type<br>To TSDP<br>Fleg Noš Dt.<br>Consistency<br>Waste                                                                                                    | Land Filling Waste<br>Saurasthra Enviro<br>33814<br>Semi-Solid               |                    | <ul> <li>Sourostitra</li> <li>(28203)</li> </ul> | Enviro Projects | is Pvt. Ltd.(202  | 00)     |           | Manifest Dt<br>Haz: Category<br>Total Qty(MT)               | Manife<br>91/12/2010<br>34.3<br>50      | est No: 151 |                                       | PDATE |
|                                                                                                    | Waste Type<br>To TSDP<br>Fleg Noš Dt.<br>Consistency<br>Waste                                                                                                    | Land Filling Waste<br>Saurasthra Enviro<br>33814<br>Semi-Solid               |                    | <ul> <li>Sourostitra</li> <li>(28203)</li> </ul> | Enviro Project  | is PM. Ltd.(202   | 00)     |           | Manifest Dt<br>Haz: Category<br>Total Qty(MT)               | Manife<br>91/12/2010<br>34.3<br>50      | est No; 151 |                                       | PDATE |
|                                                                                                    | Waste Type<br>To TSDP<br>Fleg Noš Dt.<br>Consistency<br>Waste                                                                                                    | Land Filling Waste<br>Saurasthra Enviro<br>33814<br>Semi-Solid               |                    | <ul> <li>Sourostitra</li> <li>(28203)</li> </ul> | Enviro Projects | is Pvt. Ltd.(202  | 99]     |           | Manifest Dt<br>Haz: Category<br>Total Qty(MT)               | Manife<br>91/12/2010<br>34.3<br>50      | est No: 151 |                                       | PDATE |
| Transporter Address                                                                                                    | Waste Type<br>To TSDP<br>F Reg Noé Dt<br>Consistency<br>Waste<br>Description                                                                                                    | Land Filling Waste<br>Saurashtra Bhviro<br>33814<br>Semi-Solid<br>Semi-solid | Projects Pvt. Lt   | Ciprostfro                                       |                 |                   |         | <b>V</b>  | Manifest Dr<br>Haz, Category<br>Total Obj(MT)<br>Containers | Manife<br>31/12/2010<br>34.3<br>50<br>0 | ]           |                                       |       |
| Address                                                                                                    | Waste Type<br>To TSDP<br>F Reg Noé Dt<br>Consistency<br>Waste<br>Description                                                                                                    | Land Filling Waste<br>Saurashtra Bhviro<br>33814<br>Semi-Solid<br>Semi-solid | Projects Pvt. Lt   | Ciprostfro                                       |                 |                   |         | <b>V</b>  | Manifest Dr<br>Haz, Category<br>Total Obj(MT)<br>Containers | Manife<br>31/12/2010<br>34.3<br>50<br>0 | ]           |                                       |       |
|                                                                                                    | Waste Type<br>To TSDP<br>Fleg No 6 Dt.<br>Consistency<br>Waste<br>Description<br>Vehicle No                                                                                                    | Land Filling Waste<br>Saurastura Enviro<br>33814<br>Semi-Solid<br>Semisolid  | Projects Pvt. Lt   | Ciprostfro                                       |                 | Vehicle Type      |         | <b>V</b>  | Manifest Dr<br>Haz, Category<br>Total Obj(MT)<br>Containers | Manife<br>31/12/2010<br>34.3<br>50<br>0 | ]           |                                       |       |
|                                                                                                    | Waste Type<br>To TSDP<br>Fleg No 6 Dt.<br>Consistency<br>Waste<br>Description<br>Vehicle No                                                                                                    | Land Filling Waste<br>Saurastura Enviro<br>33814<br>Semi-Solid<br>Semisolid  | Projects Pvt. Lt   | Ciprostfro                                       |                 | Vehicle Type      |         | <b>V</b>  | Manifest Dr<br>Haz, Category<br>Total Obj(MT)<br>Containers | Manife<br>31/12/2010<br>34.3<br>50<br>0 | ]           |                                       |       |
|                                                                                                    | Waste Type<br>To TSDP<br>Fleg No 6 Dt.<br>Consistency<br>Waste<br>Description<br>Vehicle No                                                                                                    | Land Filling Waste<br>Saurastura Enviro<br>33814<br>Semi-Solid<br>Semisolid  | Projects Pvt. Lt   | Ciprostfro                                       |                 | Vehicle Type      |         | <b>V</b>  | Manifest Dr<br>Haz, Category<br>Total Obj(MT)<br>Containers | Manife<br>31/12/2010<br>34.3<br>50<br>0 | ]           |                                       |       |
|                                                                                                    | Waste Type<br>To TSDP<br>Reg Noé Dt.<br>Consistency<br>Waste<br>Description<br>Vehicle No                                                                                                    | Land Filling Waste<br>Saurastura Enviro<br>33814<br>Semi-Solid<br>Semisolid  | Projects Pvt. Lt   | Ciprostfro                                       |                 | Vehicle Type      |         | <b>V</b>  | Manifest Dr<br>Haz, Category<br>Total Obj(MT)<br>Containers | Manife<br>31/12/2010<br>34.3<br>50<br>0 | ]           |                                       |       |
|                                                                                                    | Wasto Type<br>To TSDP<br>Reg Noš Dt.<br>Consistency<br>Waste<br>Description<br>Vehicle No                                                                                                    | Land Filling Waste<br>Saurastura Enviro<br>33814<br>Semi-Solid<br>Semisolid  | Projects Pvt. Lt   | Ciprostfro                                       |                 | Vehicle Type      |         | <b>V</b>  | Manifest Dr<br>Haz, Category<br>Total Obj(MT)<br>Containers | Manife<br>31/12/2010<br>34.3<br>50<br>0 | ]           |                                       |       |

#### <u>STEP 6.1</u>

Click Edit. Select Waste type, Enter Waste Qty & Click Upload which will generate Manifest ID post Click update.

#### <u>STEP 6.2</u>

ENTER Transporter's Details. Normally the transport details of previously dispatched consignment gets captured by default which needs to be edited as per the LR by selecting & pressing ESC after which click Save . (Note: Details should be as per Transport LR)

# STEP 7: GO TO MAIN MENU

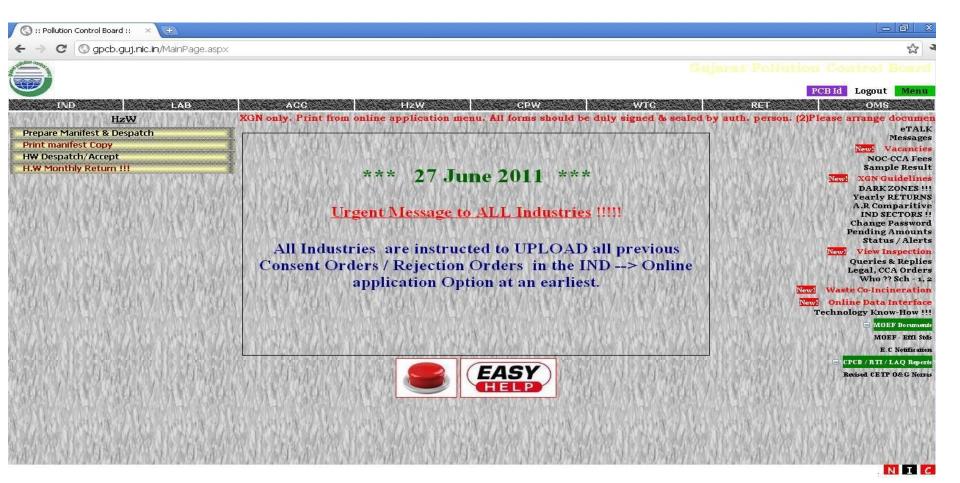

# **STEP 7.1: Print Manifest Copy**

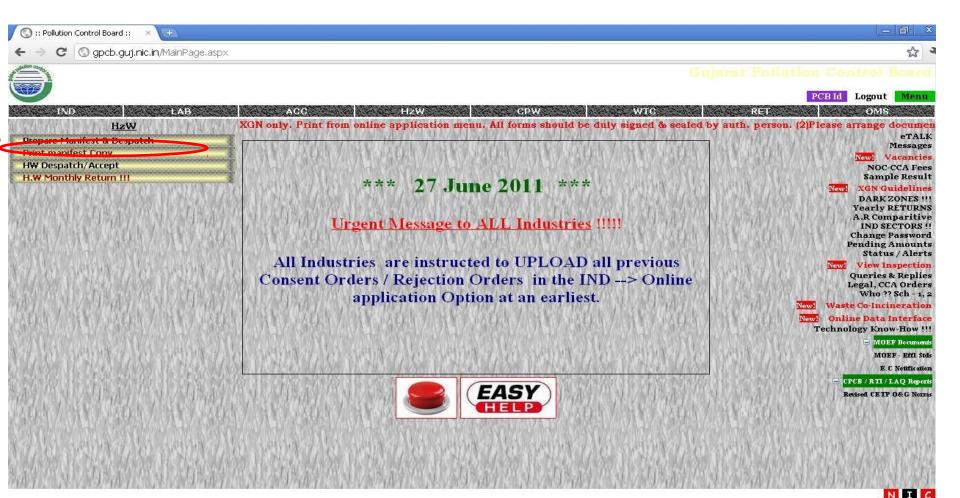

#### **STEP 8:PRINT MANIFEST**

|                       | 🧐 :: Pollutio    | on Control Board                                                                                                    | i :: - Google Ch | rome       |                                               |                             |                           |                    |          |        |                          |
|-----------------------|------------------|----------------------------------------------------------------------------------------------------|------------------|------------|-----------------------------------------------|-----------------------------|---------------------------|--------------------|----------|--------|--------------------------|
|                       | 🔇 apcb.aut.ni    | ic. in/HAZ/Reports/Re                                                                                                    | sp_HazdWasteMar  | ifest.aspx |                                               |                             |                           |                    |          |        |                          |
|                       | 100              |                                                                                                    |                  |            |                                               |                             |                           |                    |          |        |                          |
|                       |                  |                                                                                                    |                  |            |                                               |                             |                           |                    |          |        |                          |
|                       | F                | Print manifest Cop                                                                                                    | )y               |            | *                                             |                             |                           |                    | PCB      | Id Lo; | gout Menu                |
|                       |                  |                                                                                                    |                  |            |                                               |                             |                           |                    |          |        |                          |
|                       |                  |                                                                                                    |                  |            |                                               |                             |                           |                    |          |        |                          |
|                       | MFID             | From: 13238                                                                                                    | To : 13238       |            | Copy 1 (White) - To be forw                   | rded by the occupier to the | e State Pollution Control | Board or Committee | ~        |        | Print                    |
|                       | Сору             | MEDI                                                                                                    | Slatus           | TSDF       | TSDF No                                       | TSDF D                      | Truck No                  | Trusk Dt           | Gty (MT) | Crit   |                          |
| LICK ON THE           | 2,3,6 <u>132</u> |                                                                                                    |                  | SURVAD     | 304 04TED 29/11/2007<br>3054 04TED 29/11/2007 | 24/11/2010                  | GJCU<br>GJGU              | 23/11/2010         | 1.000    | 13     | Seni-Solid<br>Seni-Solid |
|                       | 2,3,6 115        |                                                                                                    |                  | SUMMED     | 9859. 007150 29/11/2007                       | 14/10/2010                  | GJ80                      | 07/10/2010         | 4.000    | 2B     | Semi-Solid               |
| ANIFEST NO            | 2,3,6 115        | the second second s | C2               | SUMPOD     | 9859, DOT ED 29/11/2007                       | D4/11/2010                  | GUBU                      | 07/10/2010         | 5.000    | 15     | Solid                    |
| ANIFEST NO            | 2,3,6 <u>115</u> | 14 07/10/201                                                                                                    | a Acc            | SURVAD     | 9534 DATED 29/11(2007                         | 08/10/2010                  | 6,50                      | 01/10/2010         | 5.000    | 15     | Semi-Solid               |
| nd ensure all         |                  |                                                                                                    |                  |            |                                               | 1                           |                           |                    |          |        |                          |
| ind ensure an         |                  |                                                                                                    |                  |            |                                               |                             |                           |                    |          |        |                          |
| nformation            |                  |                                                                                                    |                  |            |                                               |                             |                           |                    |          |        |                          |
| normation             |                  |                                                                                                    |                  |            |                                               |                             |                           |                    |          |        |                          |
| o be Correct.         |                  |                                                                                                    |                  |            |                                               |                             |                           |                    |          |        |                          |
|                       |                  |                                                                                                    |                  |            |                                               |                             |                           |                    |          |        |                          |
| Second Second         |                  |                                                                                                    |                  |            |                                               |                             |                           |                    |          |        |                          |
| <b>Once confirmed</b> |                  |                                                                                                    |                  |            |                                               |                             |                           |                    |          |        |                          |
| Click Drivet          |                  |                                                                                                    |                  |            |                                               |                             |                           |                    |          |        |                          |
| Click Print"          |                  |                                                                                                    |                  |            |                                               |                             |                           |                    |          |        |                          |
|                       |                  |                                                                                                    |                  |            |                                               |                             |                           |                    |          |        |                          |
|                       |                  |                                                                                                    |                  |            |                                               |                             |                           |                    |          |        |                          |
| Note:                 |                  |                                                                                                    |                  |            |                                               |                             |                           |                    |          |        |                          |
|                       |                  |                                                                                                    |                  |            |                                               |                             |                           |                    |          |        |                          |
| Iny                   |                  |                                                                                                    |                  |            |                                               |                             |                           |                    |          |        |                          |
| -                     |                  |                                                                                                    |                  |            |                                               |                             |                           |                    |          |        |                          |
| onsignment            |                  |                                                                                                    |                  |            |                                               |                             |                           |                    |          |        |                          |
| •                     |                  |                                                                                                    |                  |            |                                               |                             |                           |                    |          |        |                          |
| eceived with          |                  |                                                                                                    |                  |            |                                               |                             |                           |                    |          |        |                          |
|                       |                  |                                                                                                    |                  |            |                                               |                             |                           |                    |          |        |                          |
| nanual                |                  |                                                                                                    |                  |            |                                               |                             |                           |                    |          |        |                          |
| Itoration chall       |                  |                                                                                                    |                  |            |                                               |                             |                           |                    |          |        |                          |
| alteration shall      |                  |                                                                                                    |                  |            |                                               |                             |                           |                    |          |        |                          |

be rejected"

### **STEP 9: Final Print Out**

| ľ  | SED OCC                                                |                                                                                       | Manifest No:<br>13238     | Copy             |
|----|--------------------------------------------------------|---------------------------------------------------------------------------------------|---------------------------|------------------|
| X  |                                                        |                                                                                       | 23/11/2010                |                  |
|    |                                                        | To be forwarded by the occupier to the s                                              | state Pollution Control B | oard or Committe |
| 1  | Occupier's Name & Mailing Address:<br>Registration No: |                                                                                       |                           |                  |
| 2  | Transporter's Name & Address :                         |                                                                                       |                           |                  |
| 3  | Transporter's Registration No :                        |                                                                                       |                           |                  |
| 4  | Vehicle No & Type :                                    |                                                                                       |                           |                  |
| 5  | Designated Facility Name & Site Add:                   |                                                                                       |                           |                  |
| 6  | Facility's Reg No with PCB :                           |                                                                                       | 0.005                     |                  |
| 7  | Waste Type :                                           | Land Filling Waste                                                                    |                           |                  |
| 8  | Waste Description & Codes :                            | 33.3                                                                                  |                           |                  |
| 9  | Total Quantity :                                       | Metric Tonne                                                                          |                           | Containers: 0    |
| 10 | Consistency :                                          | Semi-Solid                                                                            |                           |                  |
| 11 | Waste Description :                                    |                                                                                       | Sec. 1                    |                  |
| 12 |                                                        | ping name and are categorised, packed, r<br>per condition for transport by road accor | narked, and labeled, an   | nd are in all    |
|    | Transporter Acknowledgement of Rece                    | ipt of Wastes                                                                         |                           |                  |
| 13 | Transporter Acknowledgement of Rece                    |                                                                                       |                           |                  |
| 13 | Stamp of:                                              | Date : 2                                                                              | 3/11/2010 0:00            | Signature        |

Print all Six Copies and submit Copy No.3,4,5 & 6 to to the facility Operator along with the consignment.